- **Vim Naviguer**
	- Objet : Vim navigation
	- Niveau requis : [débutant,](http://debian-facile.org/tag:debutant?do=showtag&tag=d%C3%A9butant) [avisé](http://debian-facile.org/tag:avise?do=showtag&tag=avis%C3%A9)
	- Commentaires : Naviguer dans les répertoires avec Vim.
	- Débutant, à savoir : [Utiliser GNU/Linux en ligne de commande, tout commence là !](http://debian-facile.org/doc:systeme:commandes:le_debianiste_qui_papillonne)
	- [La commande d'édition VIM Détail](http://debian-facile.org/doc:editeurs:vim:vim)
	- Suivi :

[à-tester](http://debian-facile.org/tag:a-tester?do=showtag&tag=%C3%A0-tester)

- $\circ$  Création par **S**martin mtl le 11/12/2012
- Testé par …. le ….
- Commentaires sur le forum : [C'est ici](https://debian-facile.org/viewtopic.php?id=1577)<sup>[1\)](#page--1-0)</sup>

## **Navigation**

Il arrive que nous ayons plusieurs fichiers à modifier à partir d'un répertoire et une arborescence qui le suit.

**captnfab** nous invite alors à écrire :

## **Méthode indirecte**

```
cd /chemin/vers/le/repertoire/racine/;vim .
```
final ! … ;vim (espace) . (point)

diriger simplement au clavier pour les modifier.

Le premier fichier trouvé, modifié et enregistré, il suffit de taper ensuite :

:e .

**Attention :** le :e est suivi d'un espace avant le point final ainsi : :e [espace]. (point)

Ainsi, nous obtenons la liste des répertoires suivants ainsi que des fichiers et nous pouvons nous y

**Attention :** vim est précédé d'un ;(point virgule) suivi d'un (espace) avant le point

Pour nous retrouver au répertoire racine d'où nous pouvons nous diriger de nouveau vers un prochain fichier de la même arborescence pour le modifier sans quitter vim.

## **Méthode directe**

vim

Validez.

Puis :

:cd /chemin/vers/le/repertoire/racine/

Validez et réalisez votre choix du fichier à modifier.

Pour revenir au fichier racine, faites comme précédemment

:e .

Le *vimmmm* … ton univers impit*oyaaaa* hableuh…

Pardon, la fatigue… le crépuscule automnale… tout ça…

**Tchap** ! <sup>©</sup>

## **Lien et remerciements**

Trop gentil le **captnfab**, non ?

[1\)](#page--1-0)

N'hésitez pas à y faire part de vos remarques, succès, améliorations ou échecs !

From: <http://debian-facile.org/> - **Documentation - Wiki**

Permanent link: **<http://debian-facile.org/doc:editeurs:vim:navigation>**

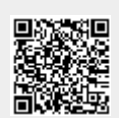

Last update: **16/07/2015 19:28**